MINISTERO DELL ISTRUZIONE, DELL UNIVERSITA E DELLA RICERCA UFFICIO SCOLASTICO REGIONALE PER IL LAZIO ISTITUTO COMPRESNTSANT ADLE SAN GIOVANNI BOSCO SCUOLA DELL INFAPNZIMARIA ECONDARIA DI Iº GRADO Piazza Dantes Albog Hoise 4 i FABRICA RITROMA Tel. 036900Fax 03669/099  $\delta^*$  vtic 8 1 2 @ 0  $\delta$ truzion extit  $c$  8 1 2 0 0 8 @ pec.ist CuFz to  $\Re$  @ 6  $\Re$  0 5 6 6

#### $A \perp EGA TO$  a) tanza di partecipazione

OG GETTO: Fon dStutturaliEuropePriogram ma OperativoNa izonle. Pe rla scuola,competenzeeambie rti pelra pmeniche to 2014202 6Autorizzaioane progttoeeimpegno spokais a valeerosull Avvisopubbid on. AO ODGEFID/12810de l ott5b bre2015, finaliz zato alla rebeiz ziaozn ediAmbie nti Digitali. Asse II Infrastruture per listruzione Fond Europoli Sviul pp Regional (FESR) Obiettions pecificion 10.8 Difuision edela società del la consoce zoane mondodel la scuola e dela formiso ziee adoioz nediapporo ci didatti innoviva Aizone10.8.1 ntervethi infrastrutturba perl nino zrobane te cnloogica,laboratorri profession laizza ntie pel appen oilmento de ompetenze ioa hve

Progetto Ambienti Multimedialpropt.enr. 14u00100EFGED/8591del 30marzo. 2016 10.18. A 3 FESRPON LA 2015 79.

#### $A$ v visoprot.n 2106 del 31/06Fat $R$ o0 all $R$  selezione peril reclutamento dipe $\infty$ nka ESTERNO erl attività diProgetazione.

Doman da dipartecipazione a la see il one di Progettista

AID rigeteScolastico Dell Istituto Comprensivo San Giovanni Bosco  $0.1$   $0.4$   $F$  a brica di VR on a

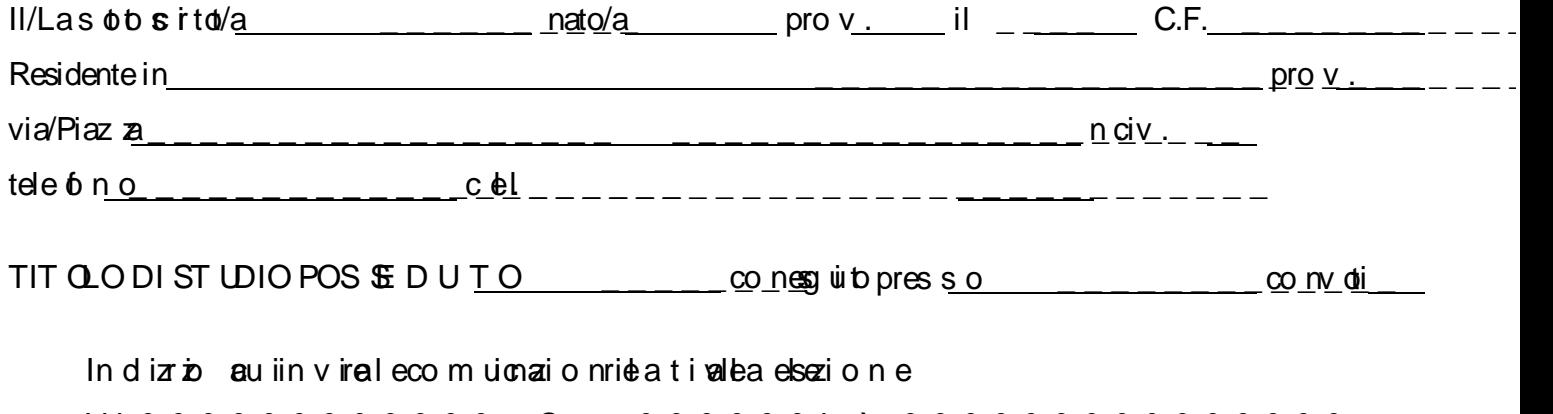

Via & & & & & & & & & & & &. Cap. & & & & & &città & & & & & & & & & & & & & & &.

#### **Chiede**

di partecipare alla selezione per il reclutamento di personale ESTERNO interno per l'attività di progettazione del sotto indicato progetto :

## "**Ambienti Multimediali per tutti"** :

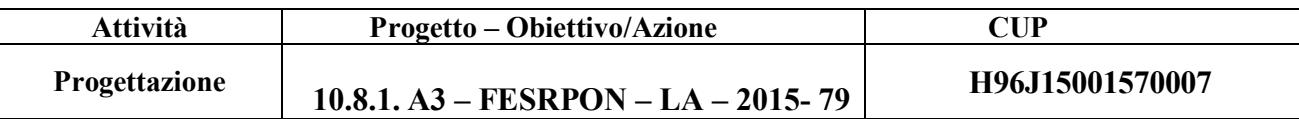

Ai sensi degli artt. 46 e 47 del D.P.R. n. 445/2000, consapevole che le dichiarazioni mendaci sono punite ai sensi del codice penale e delle leggi speciali in materia, secondo le disposizioni richiamate all'art. 76 del citato D.P.R. n. 445- 00, dichiara:

- di non avere procedimenti penali a suo carico né di essere stato condannato a seguito di procedimenti penali ovvero
- $\triangleright$  di non essere stato destituito da pubblico impiego;
- $\triangleright$  di non trovarsi in alcuna posizione di incompatibilità con pubblico impiego;
- essere/non essere dipendente di altre Amministrazioni pubbliche;
- di non essere collegato a ditte o società interessate alla partecipazione alle gare di acquisto.

Alla presente istanza allega:

- . tabella di valutazione dei titoli per selezione di esperto progettista;
- . *curriculum vitae* in formato europeo;
- . ogni altro titolo utile alla selezione.

Il/La sottoscritto/a esprime il proprio consenso affinché i dati forniti possano essere trattati nel rispetto del D.L.vo n. 196-03 (**Codice in materia di protezione dei dati personali**), per gli adempimenti connessi alla presente procedura.

data EIRMA FIRMA

## **TABELLA DEI TITOLI DA VALUTARE**

### **N.B.**

- **-** Il candidato deve dichiarare i titoli posseduti e determinarne il punteggio considerando le griglie di valutazione riportate nell'**Allegato B;**
- **-** Se richiesta, l'interessato dovrà produrre la documentazione a riprova di quanto dichiarato;

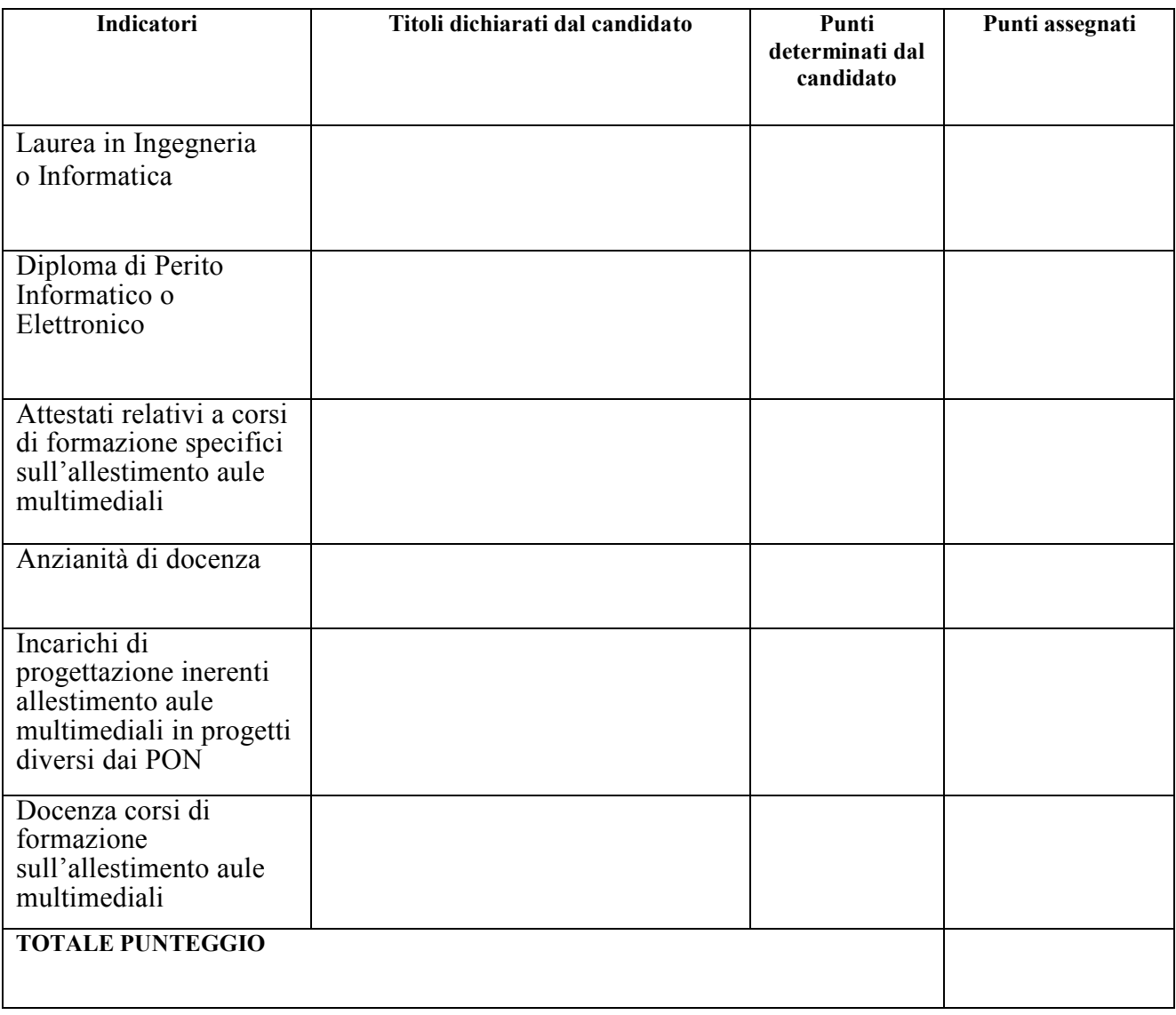

Data,

Firma

# Criteri di individuazione\_**PROGETTISTA ESTERNO**

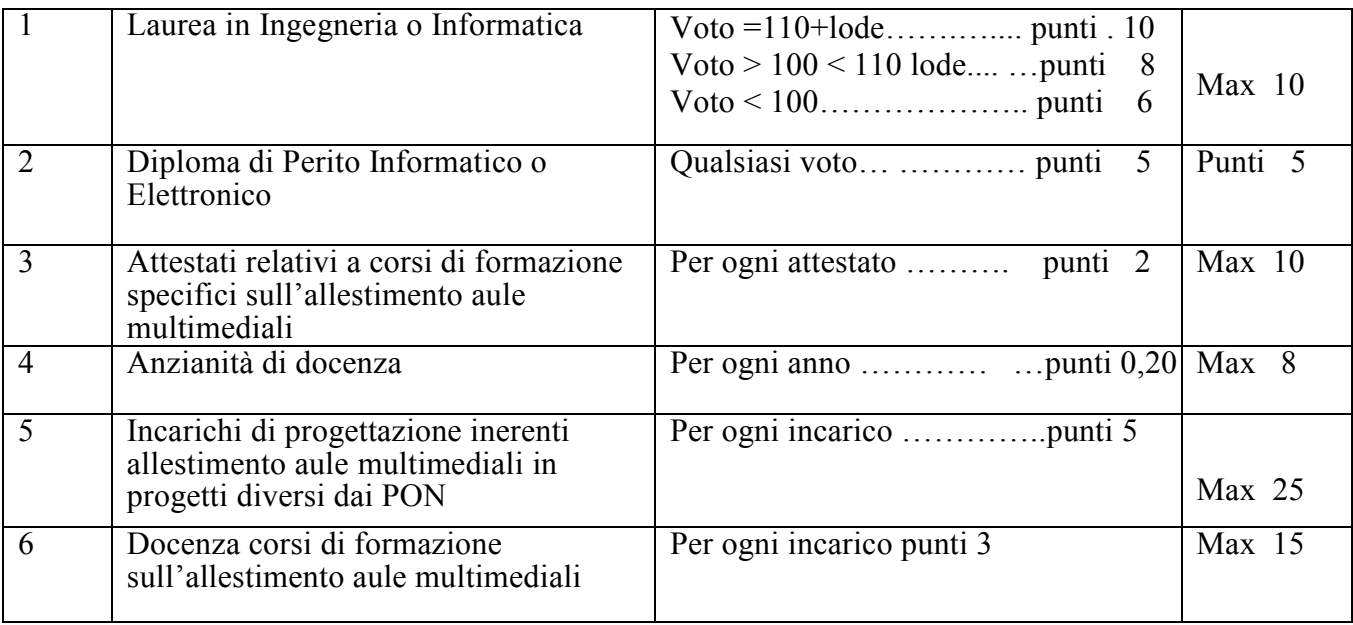